### **Photoshop 2022 keygen generator Download For PC [2022]**

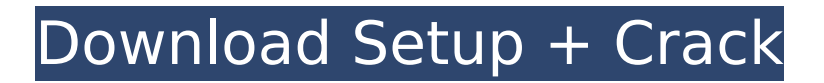

**Photoshop 2022 Crack Keygen Full Version Free Download [32|64bit]**

# \*\*Adobe Acrobat Pro X\*\* This program creates, edits, and prints PDF documents, which are commonly used for designing print materials, such as books, fliers, brochures, and so on. This software is used by designers to print and create brochures and fliers and anyone who creates PDF documents.

**Photoshop 2022 Crack Serial Number Full Torrent Free For PC (Updated 2022)**

We compared the comparison of Photoshop and Photoshop Elements 2018 in a series of 20 questions. Most of the questions involve the basic Photoshop features, such as layer modes and filters. We'll learn which features you should use, which are part of Photoshop Elements, and which you should avoid. In addition to this, we'll learn how to make the most out of your

## Photoshop Elements experience. What Is Photoshop? Photoshop is the most popular photo editing and graphic design software.

It is used by professionals and hobbyists to create, edit, print, and share their work. Using Photoshop is also a requirement for most online jobs. What Is Photoshop Elements? Photoshop Elements is an alternative to traditional Photoshop. It is a popular image editing program that is used by amateurs, hobbyists, and students. The software allows you to edit, create, print, and publish photos and illustrations in a variety of file formats. Photoshop Elements has a simpler user interface and less powerful features compared to the professional version. Photoshop Elements 2018 Designer: Graphic Designers : Why Did Adobe Create Photoshop Elements? The Adobe Photoshop Elements software was created to save users from having to purchase and manage two separate desktop applications. As part of Adobe's

Creative Cloud program, Photoshop and Photoshop Elements are free for a monthly subscription. Photoshop Elements is easy to use. It also has a smaller footprint, so it uses less resources than the full version of Photoshop. Photoshop Elements only includes the features that users need to create professional-quality work. The software has a built-in library of design elements that are valuable for individuals and professionals. This helps reduce the need to download third-party libraries to use in the software. For the first time, Adobe Photoshop Elements is also compatible with Apple Mac computers and iPhones. The software contains all the most popular features that users need. It is useful for beginners and professionals alike. Is Photoshop Elements Good for Free? Yes! Photoshop Elements is free for a limited time. Subscribing to the Adobe Creative Cloud is an expensive proposition, but there are many reasons to do so. Most

companies already require employees to use the same software to edit and create content. However, many businesses find Photoshop not cost-effective. Photoshop is too expensive for those who need lessadvanced features. Photoshop Elements is more affordable. Lift your expectations of what your business 388ed7b0c7

#### **Photoshop 2022**

, it is important to mention that there is a variable content in terms of the prices and quality of care. This could be seen even in the seminal work where the quality of care was ascertained by the utilisation rate for public services at time of death \[[@pone.0203067.ref015]\]. Therefore, it is important to mention that the quality of care, as one component of an integrated approach of care should be better taken into consideration. Among the strengths of our study, is the analysis of the values of life and death which makes possible to gain insight into the wide range of opinions on the costs and effectiveness of dementia care, as well as the opinions of professionals and people with dementia, so that these opinions can be incorporated to improve dementia care and the quality of life of people with dementia. Conclusion  ${4}$ sec017} =========== Our results

provide insights about the priorities and the preferences for the costs of the health care for dementia. To provide good quality care, future research should assess the relative value of the different options to be used to pay for the care and to evaluate the effect of the different mixes of the value of life and the value of death of the health care on the quality of life of people with dementia. Supporting information {#sec018}

 $=$   $=$   $=$   $=$   $=$   $=$ 

**What's New in the Photoshop 2022?**

[image-5] The Brush tool is great for painting with your mouse. Just draw in a certain location and the Brush tool will paint using the selected pixels. When you paint with the Brush tool, paint strokes are "linked" to the edges of your strokes. This means that if you start and stop the Brush tool at the same location on a photo, the

## resulting stroke will match the color of the edges of the photo, thus creating a seamless transition. You may use the Quick Mask tool to create quick selection masks. The tool allows you to paint a rectangle on an image with no need for a selection brush. Once the rectangle is complete, the tool will mask out the areas that are not inside the rectangle. The Lasso tool is very useful for selecting one or several connected areas (foreground, background, or a combination of both) with a box. The Lasso tool can be used to select by color or by value. You can also use the Quick Selection tool to copy and paste only the selected area. This is useful when creating digital shapes and is similar to a special type of Brush tool. To select a pixel color, use the eyedropper tool. The eyedropper

allows you to paint a pixel with the mouse, and Photoshop will automatically select the color. [image-6] The Gradient tool allows you to paint a gradient on an image. It has

# a limited set of controls, including angle, colors, and width, but can be very useful

for complex images. When you use the Gradient tool, you define the start color, the end color, and the angle. When you apply a gradient, Photoshop will automatically change the selected pixels, including their colors. The Smudge tool is best for lightening or darkening an image, using the box tool. To apply the effect, select the area of the image you want to change, activate the tool, move it over the image, and click the L button on your keyboard. [image-7] The Eraser tool erases or fills a selected area. This is useful for removing unwanted elements from images. The Spot Healing Brush tool is great for cleaning up small errors in images. To apply this brush, select a new image file, and choose the Spot Healing Brush tool from the list. Choose a spot size, set the Brush Type and Opacity, and start editing. [image-8] The Black and White adjustment

## tool

**System Requirements For Photoshop 2022:**

Supported OS: Windows 7, Windows 8, Windows 8.1 (64-bit only), Windows 10 Processor: 1.5 GHz Intel Core 2 Duo or equivalent Memory: 4 GB Graphics: 1 GB GeForce GT 240 or Radeon HD 4870 or equivalent Hard Drive: 8 GB available space Video Card: NVIDIA GeForce GTX 680 or ATI Radeon HD 6950 or equivalent Sound Card: DirectX 9.0c compatible Multicard configurations are supported Supported Audio Devices: Creative Sound Blaster

[https://richard-wagner-werkstatt.com/2022/07/05/adobe-photoshop-2021-version-22-4-2-crack-full](https://richard-wagner-werkstatt.com/2022/07/05/adobe-photoshop-2021-version-22-4-2-crack-full-version-with-registration-code-win-mac/)[version-with-registration-code-win-mac/](https://richard-wagner-werkstatt.com/2022/07/05/adobe-photoshop-2021-version-22-4-2-crack-full-version-with-registration-code-win-mac/) <https://vv411.com/advert/photoshop-2022-crack-file-only-download-pc-windows/> [https://www.acc.org.bt/sites/default/files/webform/complaints/Adobe-](https://www.acc.org.bt/sites/default/files/webform/complaints/Adobe-Photoshop-2022-Version-2301_5.pdf)[Photoshop-2022-Version-2301\\_5.pdf](https://www.acc.org.bt/sites/default/files/webform/complaints/Adobe-Photoshop-2022-Version-2301_5.pdf) <https://sundtindtag.dk/%Alternativ sund mad%/> [https://prachiudyog.com/index.php/2022/07/05/photoshop-cc-2015-version-17-crack-exe-file](https://prachiudyog.com/index.php/2022/07/05/photoshop-cc-2015-version-17-crack-exe-file-activation-code-march-2022/)[activation-code-march-2022/](https://prachiudyog.com/index.php/2022/07/05/photoshop-cc-2015-version-17-crack-exe-file-activation-code-march-2022/) [https://www.orariocontinuato.com/wp-content/uploads/2022/07/Photoshop\\_2021\\_Version\\_2243.pdf](https://www.orariocontinuato.com/wp-content/uploads/2022/07/Photoshop_2021_Version_2243.pdf) <https://squalefishing.com/advert/adobe-photoshop-2021-version-22-4-keygenerator/> <http://bbqottawa.club/?p=295> [https://www.saskatoon.ca/sites/default/files/webform/basement\\_flooding/adobe-photoshop-2022-.pdf](https://www.saskatoon.ca/sites/default/files/webform/basement_flooding/adobe-photoshop-2022-.pdf) [https://duolife.academy/adobe-photoshop-2022-version-23-1-1-hacked-torrent-activation-code](https://duolife.academy/adobe-photoshop-2022-version-23-1-1-hacked-torrent-activation-code-final-2022/)[final-2022/](https://duolife.academy/adobe-photoshop-2022-version-23-1-1-hacked-torrent-activation-code-final-2022/) <https://wakelet.com/wake/0vfni231orx1rECwXWmzs> [https://serippyshop.com/wp](https://serippyshop.com/wp-content/uploads/2022/07/Photoshop_CC_2018_Version_19_Crack_Patch__With_License_Code.pdf)[content/uploads/2022/07/Photoshop\\_CC\\_2018\\_Version\\_19\\_Crack\\_Patch\\_\\_With\\_License\\_Code.pdf](https://serippyshop.com/wp-content/uploads/2022/07/Photoshop_CC_2018_Version_19_Crack_Patch__With_License_Code.pdf) <https://liquidonetransfer.com.mx/?p=38028> [https://cambodiaonlinemarket.com/photoshop-2021-product-key-and-xforce-keygen-for-windows-](https://cambodiaonlinemarket.com/photoshop-2021-product-key-and-xforce-keygen-for-windows-updated/)

#### [updated/](https://cambodiaonlinemarket.com/photoshop-2021-product-key-and-xforce-keygen-for-windows-updated/)

<https://www.isuzu.ch/it-ch/system/files/webform/Photoshop-CC.pdf>

<http://www.rixridy.com/?p=23352>

[https://wakelet.com/wake/UwqLQmwtyn92P4XR3N\\_3b](https://wakelet.com/wake/UwqLQmwtyn92P4XR3N_3b)

<https://pqinsel.com/pq/advert/adobe-photoshop-2021-version-22-4-3-crack-serial-number/>

[https://xtc-hair.com/wp-content/uploads/2022/07/Adobe\\_Photoshop\\_2021\\_Version\\_224.pdf](https://xtc-hair.com/wp-content/uploads/2022/07/Adobe_Photoshop_2021_Version_224.pdf)

[https://snackchallenge.nl/2022/07/05/adobe-photoshop-2021-version-22-5-crack-activation-code](https://snackchallenge.nl/2022/07/05/adobe-photoshop-2021-version-22-5-crack-activation-code-license-keygen-free-3264bit/)[license-keygen-free-3264bit/](https://snackchallenge.nl/2022/07/05/adobe-photoshop-2021-version-22-5-crack-activation-code-license-keygen-free-3264bit/)

[https://fortworth-dental.com/wp-content/uploads/2022/07/Photoshop\\_CS4.pdf](https://fortworth-dental.com/wp-content/uploads/2022/07/Photoshop_CS4.pdf)

[http://manukau.biz/advert/adobe-photoshop-2022-version-23-1-crack-keygen-full-version-free](http://manukau.biz/advert/adobe-photoshop-2022-version-23-1-crack-keygen-full-version-free-download/)[download/](http://manukau.biz/advert/adobe-photoshop-2022-version-23-1-crack-keygen-full-version-free-download/)

[https://fami-tex.com/wp-content/uploads/2022/07/Photoshop\\_CC\\_2015\\_version\\_16.pdf](https://fami-tex.com/wp-content/uploads/2022/07/Photoshop_CC_2015_version_16.pdf)

<https://www.procarus.be/sites/default/files/webform/cv/Photoshop-2021-Version-2242.pdf>

[https://paddock.trke.rs/upload/files/2022/07/3FFvxbx6JhaaBlZcH4Tw\\_05\\_c649132ca558442b87b105](https://paddock.trke.rs/upload/files/2022/07/3FFvxbx6JhaaBlZcH4Tw_05_c649132ca558442b87b10558dfc26868_file.pdf) [58dfc26868\\_file.pdf](https://paddock.trke.rs/upload/files/2022/07/3FFvxbx6JhaaBlZcH4Tw_05_c649132ca558442b87b10558dfc26868_file.pdf)

<https://mandarinrecruitment.com/system/files/webform/petgar662.pdf>

[https://www.lisbonme.org/sites/g/files/vyhlif3366/f/pages/06.15.18\\_mdot\\_lisbon\\_schedule.pdf](https://www.lisbonme.org/sites/g/files/vyhlif3366/f/pages/06.15.18_mdot_lisbon_schedule.pdf) [http://rootwordsmusic.com/2022/07/05/adobe-photoshop-2022-version-23-4-1-patch-full-version](http://rootwordsmusic.com/2022/07/05/adobe-photoshop-2022-version-23-4-1-patch-full-version-registration-code-download-2022-new/)[registration-code-download-2022-new/](http://rootwordsmusic.com/2022/07/05/adobe-photoshop-2022-version-23-4-1-patch-full-version-registration-code-download-2022-new/)

<http://gomeztorrero.com/adobe-photoshop-cc-2014-for-pc/>

[http://www.elorodigital.com/politica/2022/07/04/photoshop-2021-version-22-4-2-keygenerator](http://www.elorodigital.com/politica/2022/07/04/photoshop-2021-version-22-4-2-keygenerator-keygen-for-lifetime-2022/)[keygen-for-lifetime-2022/](http://www.elorodigital.com/politica/2022/07/04/photoshop-2021-version-22-4-2-keygenerator-keygen-for-lifetime-2022/)